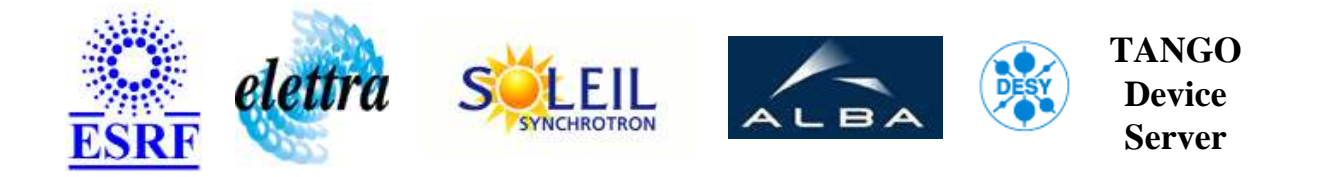

# **Vrif device server. User's Guide**

# **Vrif Class**

**Revision: - Author: vedder Implemented in C++ - CVS repository: ESRF** 

## **Introduction:**

This class handles VRIF board that perform checks on VME bus, throught Fbus.

## **Class Inheritance:**

[Tango::Device\\_4Impl](http://www.esrf.fr/computing/cs/tango/tango_doc/kernel_doc/cpp_doc/) Vrif

## **Properties:**

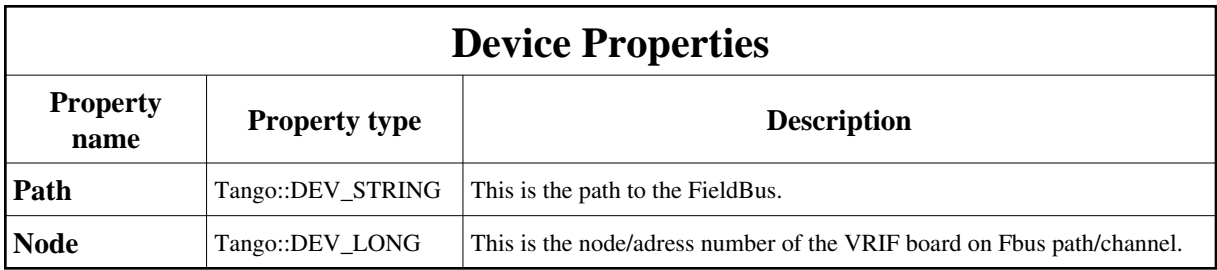

<span id="page-1-0"></span>Device Properties Default Values:

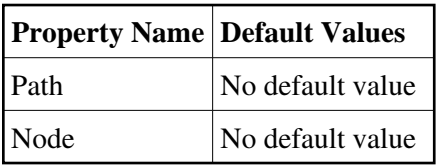

#### **There is no Class properties.**

# **Attributes:**

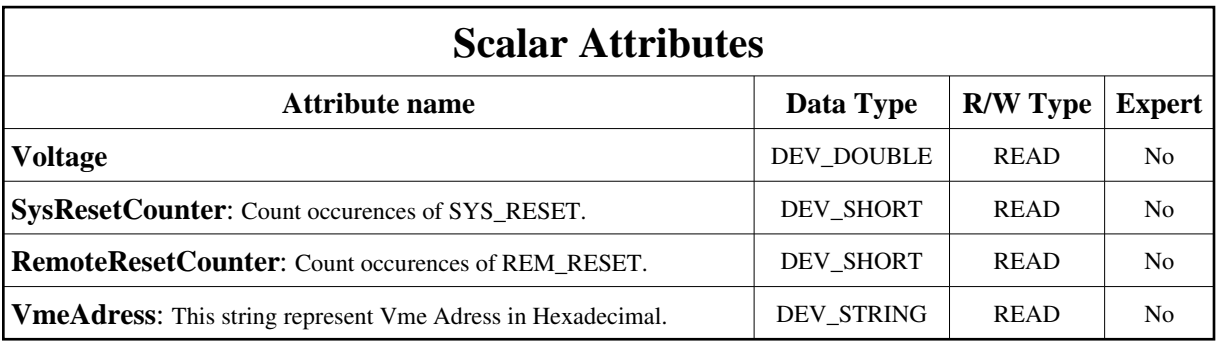

# **Commands:**

More Details on commands....

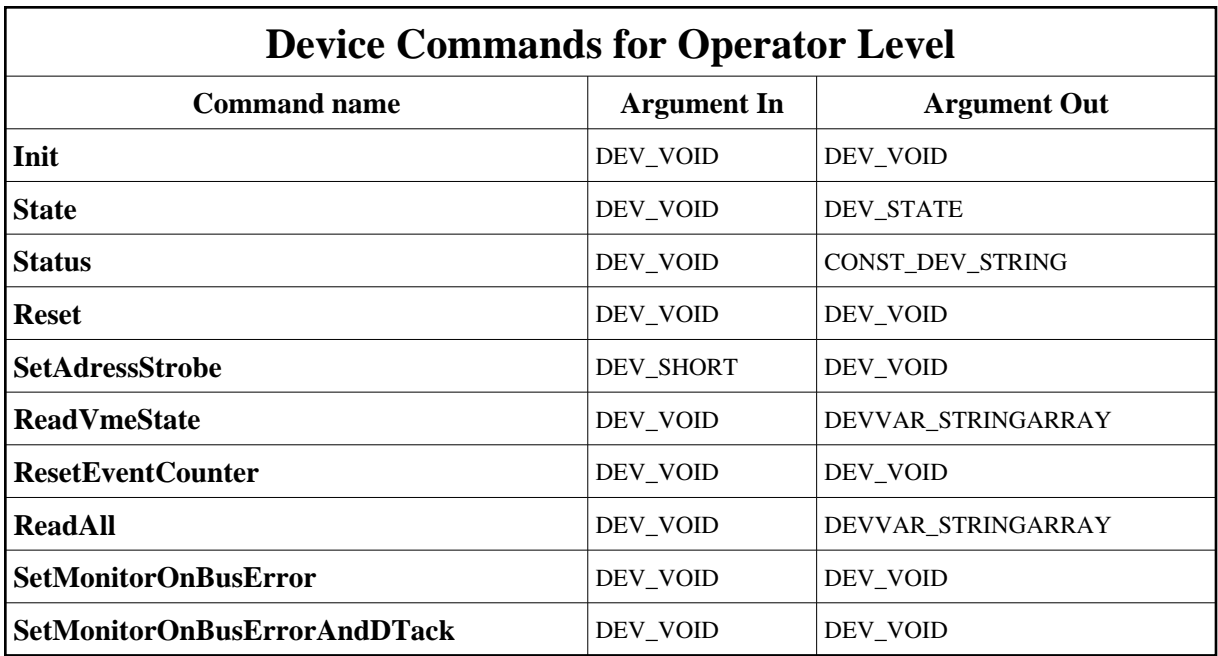

## **1 - Init**

**Description:** This commands re-initialise a device keeping the same network connection. After an Init command executed on a device, it is not necessary for client to re-connect to the device. This command first calls the device *delete\_device()* method and then execute its *init\_device()* method. For C++ device server, all the memory allocated in the *nit\_device()* method must be freed in the *delete\_device()* method.

The language device desctructor automatically calls the *delete\_device()* method.

- **Argin: DEV\_VOID** : none.
- **Argout: DEV\_VOID** : none.
- **Command allowed for:**

## **2 - State**

- **Description:** This command gets the device state (stored in its *device\_state* data member) and returns it to the caller.
- **Argin: DEV\_VOID** : none.
- **Argout: DEV\_STATE** : State Code

#### **Command allowed for:**

# **3 - Status**

- **Description:** This command gets the device status (stored in its *device\_status* data member) and returns it to the caller.
- **Argin: DEV\_VOID** : none.
- **Argout: CONST\_DEV\_STRING** : Status description
- **Command allowed for:**

## **4 - Reset**

- **Description:** This command will sent a reset on the VME on fbus at path:node
- **Argin: DEV\_VOID** :
- **Argout: DEV\_VOID** :
- **Command allowed for:**

# **5 - SetAdressStrobe**

- **Description:** This parameter allows to modulate the number of LED which indicate the traffic on the VME bus.
- **Argin: DEV\_SHORT** :
- **Argout: DEV\_VOID** :
- **Command allowed for:**

# **6 - ReadVmeState**

- **Description:** Return a description of the VME state.
- **Argin: DEV\_VOID** :
- **Argout: DEVVAR\_STRINGARRAY** :
- **Command allowed for:**

# **7 - ResetEventCounter**

- **Description:** This command will reset these counters: -SYS\_RESET -REM\_RESET -WD\_RESET (unused
- **Argin: DEV\_VOID** :
- **Argout: DEV\_VOID** :
- **Command allowed for:**

# **8 - ReadAll**

- **Description:** This command will read all 22 Registers of the Vrif card, and return them in hexdecimal format.
- **Argin: DEV\_VOID** :
- **Argout: DEVVAR\_STRINGARRAY** :
- **Command allowed for:**

## **9 - SetMonitorOnBusError**

- **Description:** This command write 1 in vrif adress 0. This select the monitor to stop on bus error.
- **Argin: DEV\_VOID** :
- **Argout:**

**DEV\_VOID** :

**Command allowed for:** 

## **10 - SetMonitorOnBusErrorAndDTack**

- **Description:** This command write 0 in vrif adress 0. This select the monitor to stop on bus error and DTack.
- **Argin: DEV\_VOID** :
- **Argout: DEV\_VOID** :
- **Command allowed for:**

**TANGO** is an open source project hosted by : SOURCEFORGE.NET®

Core and Tools : [CVS repository](http://tango-cs.cvs.sourceforge.net/tango-cs/) on [tango-cs project](https://sourceforge.net/projects/tango-cs) Device Servers : [CVS repository](http://tango-ds.cvs.sourceforge.net/tango-ds/) on [tango-ds project](https://sourceforge.net/projects/tango-ds)